# Elaboración de ayudas didácticas con tecnología 4.0 por estudiantes del bachillerato de la Escuela Técnica del Instituto Técnico Central, Bogotá, D. C., Colombiai

Elaboration of Teaching Aids with Technology 4.0 by High School Students of the Technical School of the Central Technical Institute, Bogota, DC, Colombia

*Ing. Wilson Fernando González Castillo1 https://orcid.org/0000-0002-4966-9165 Ing. Carlos Javier García Castellanos2 https://orcid.org/0000-0001-9904-1504*

> Fecha de recepción: 9 de mayo 2023 Fecha de aprobación: 26 de octubre 2023

#### **Resumen**

El uso de las herramientas tecnológicas generadas dentro del marco de la industria 4.0, enfocadas a la formación en la enseñanza técnica, busca, por medio del proceso de modelación 3D, impresión 3D, realidad aumentada y realidad virtual, plantear estrategias que posibiliten la construcción de modelos funcionales a escala real, que puedan ser usados didácticamente por los estudiantes, sin las limitaciones que implicarían llevarlos a un taller a hacer prácticas con equipos reales. Los objetivos trazados en el proyecto dieron la pauta para realizar todo el proceso de modelación, desde la creación, mediante modelados 3D, y su materialización, gracias al uso de las tecnologías de la impresión 3D, la realidad aumentada y la realidad virtual. Se pudo establecer una serie de recursos didácticos funcionales, para ser usados como parte de la formación de otros grupos de estudiantes, a la par que se logró fortalecer el tema de las competencias en habilidades blandas.

*Palabras clave: manufactura aditiva, impresión 3D, modelado 3D, realidad aumentada, realidad virtual* 

#### **Abstrac**

The use of technological tools generated within the framework of Industry 4.0, focused on training in technical education, seeks, through the process of 3D modeling, 3D printing, augmented reality and virtual reality, to establish strategies that allow the construction of full-scale functional models, which can be used didactically by students, without the limitations that would involve taking them to a workshop to practice with real equipment The objectives outlined in the project allowed the entire process to be carried out, from the creation, through 3D modeling, to its materialization, thanks to the use of 3D printing technologies, augmented reality, and virtual reality. It was possible to establish a series of functional didactic resources to be used as part of the training of other groups of students, while it was possible to strengthen the topic of soft skills competencies.

*Keywords: additive manufacturing, 3D printing, 3D modeling, augmented reality, virtual reality*

<sup>1</sup> Ingeniero mecánico, Docente bachillerato, Escuela Tecnológica Instituto Técnico Central, Bogotá, Colombia, wfgonzalezc@itc.edu.co

<sup>2</sup> MSc. Educación en Ambientes Virtuales, Docente, Escuela Tecnológica Instituto Técnico Central, Bogotá, Colombia, jcastellano@itc.edu.co

#### **Citar como:**

González-Castillo, W. y García-Castellanos, C. (2023). Elaboración de ayudas didácticas con tecnología 4.0 por estudiantes del bachillerato de la Escuela Técnica Instituto Técnico Central, Bogotá, D. C., Colombia. *Letras ConCiencia TecnoLógica*, (21). https://doi. org/10.55411/26652544.247

#### **Introducción**

Como parte de la evolución de los procesos formativos que se llevan a cabo en la educación, se hallan el uso de la innovación y la didáctica aplicadas a las diferentes áreas de estudio, y que se desarrollan en el aula de clase. Ello fomenta nuevas estrategias para la enseñanza y el aprendizaje y que vislumbran metodologías valiosas para la transformación del currículo (Balanta et al., 2021); también, para que el estudiante logre apropiarse de contenidos a través de la aproximación de modelos desarrollados de manera lúdica, lo que se logra mediante el uso de recursos didácticos, elementos que pueden proporcionar a los estudiantes información y técnicas y, al mismo tiempo, motivación para que se faciliten sus procesos de aprendizaje (Jaime et al., 2021).

Sin embargo, en relación con el enfoque de enseñanza en el área técnica, los materiales didácticos físicos que se requieren para ser utilizados como parte de las estrategias de enseñanza competitivas son insuficientes. Eso se debe a que se orientan únicamente al recurso digital en la web, o son inexistentes en las instituciones educativas (Candia, 2022). Esta limitación implica que los estudiantes se vean en dificultades para contar con prácticas didácticas, sin necesidad de llevarlos a entornos físicos, como los talleres, donde puedan trabajar y manipular los elementos de forma tangible. Sin embargo, muchas instituciones educativas carecen de estos recursos, que son necesarios para llevar a cabo estas prácticas, y esto también se refleja en el rezago, tanto en el equipamiento como en la capacitación de los docentes (Corsi et al., 2021), que impactan directamente en la formación de los estudiantes y limitan su acceso a los conocimientos que les van a servir en su posterior formación universitaria y en la vida laboral.

ELa evolución de las nuevas tecnologías, y especialmente la Industria 4.0, cuenta con "una gran variedad de tecnologías que convergen y que eliminan los límites entre lo biológico, físico y digital, de modo que se suscite una fusión entre esos tres factores y se ocasione una verdadera transición en todos los sentidos" (Villarreal y Ramírez, 2020, p. 333). Tales herramientas permiten integrar dos funciones básicas que están especialmente vinculadas con el aprendizaje: la mediación cognitiva y la provisión de estímulos sensoriales (Batista, 2006). Estos recursos que ofrece la industria 4.0, como lo son la realidad virtual y la realidad aumentada, se pueden incorporar con la ayuda de las TIC, y la comunicación que se da entre ellas, aprovechando el uso de la tecnología de la manufactura aditiva, la cual permite la fabricación inteligente de piezas que toman como base un diseño directamente de un modelo virtual (Villarreal y Ramírez, 2020).

Con base en lo anterior, se quiso implementar una nueva forma de aprender, mediante la generación de un ambiente de aprendizaje propicio para que los estudiantes, por medio del uso de recursos informativos y medios didácticos que pudieran interactuar y desarrollar actividades encaminadas a metas y propósitos educativos previamente establecidos (Batista, 2006), con el apoyo en procesos de simulación en entornos visuales, y donde, como consecuencia de la representación virtual, se logra mostrar cómo funciona un conjunto de máquinas, y sus procesos, con acceso en tiempo real (Villarreal y Ramírez, 2020), sin tener que recurrir a elementos físicos que no son de fácil acceso y para ser presentados a los estudiantes de manera ágil y segura.

EAsí, el desarrollo de ambientes virtuales de aprendizaje implicó el diseño de interfaces como

parte de una propuesta didáctica claramente definida (Batista, 2006); ese proceso se logró por medio del uso de realidad virtual (RV), la cual se define como una "tecnología que permite la visualización de modelos tridimensionales de forma inmersiva y no inmersiva mediante dispositivos digitales" (Wagemann y Martínez, 2022, p. 111), y que, en conjunción con el uso de diferentes herramientas, proporcionan al estudiante "la información de manera natural y adecuada, de acuerdo con sus habilidades y canales de aprendizaje" (Menjivar Valencia, 2022, p. 30).

LPor otro lado, el desarrollo del ejercicio de construcción de un modelo didáctico funcional, con ayuda de las TIC, supone un esfuerzo por parte de los estudiantes que participan en su elaboración, no solo en el proceso de aprendizaje del manejo de las diferentes herramientas que se implementaron, sino también en la articulación del fortalecimiento de las habilidades blandas tales como el liderazgo, el trabajo en equipo, la colaboración, la adaptabilidad y la resolución de problemas. Desde la educación se deben proporcionar esas herramientas y esa articulación a los estudiantes; tal provisión incluye competencias para conocer, hacer y convivir (García et al., 2021). Ello es, para la mayoría de los empleadores, uno de los criterios principales en la elección de un empleado, dado que las habilidades blandas son cruciales para mejorar el desempeño laboral y las perspectivas profesionales (Johnson et al., 2012). La presencia de tales cualidades favorece el uso creativo, crítico y seguro de las tecnologías de la información y la comunicación; así, las personas se desenvuelven más fácil y adecuadamente en los diferentes contextos de la vida personal y laboral (Leiva et al., 2022), con el fin de alcanzar los objetivos propuestos.

#### **El uso de las tecnologías en la educación**

La incorporación de las Tecnologías de la Información y la Comunicación (TIC) en el ámbito educativo ha estado acompañada de la promesa de abordar los desafíos principales que enfrentan los países latinoamericanos en este campo. Desde los primeros proyectos de integración de las TIC en la educación, a finales de los años 80, se ha considerado como una prioridad fundamental, para reducir la brecha digital, modernizar los procesos de aprendizaje y mejorar la adquisición de competencias y habilidades cognitivas por parte de los estudiantes, tanto en Colombia como en esta Latinoamérica. También se ha destacado el hecho de que las TIC ofrecen mayor eficiencia en la gestión institucional y académica de los establecimientos educativos (Hilbert et al., 2005, como se citó en Sunkel & Trucco, 2010).

En la última década, el avance vertiginoso de las TIC ha transformado la educación en todos sus ámbitos; numerosos estudios tales como los realizados por Becerra, et al. (2023), Buenaño (2023) y Paladines (2023), entre otros, demuestran que la integración de las TIC en la educación contribuye significativamente al desarrollo de habilidades cognitivas, sociales y tecnológicas en los estudiantes. La adaptación de las metodologías de enseñanza tradicionales con herramientas digitales puede mejorar la comprensión de conceptos complejos a través de simulaciones interactivas y entornos de aprendizaje personalizados. Además, estas tecnologías facilitan la colaboración y la comunicación entre estudiantes y docentes, lo cual fomenta un aprendizaje más activo y participativo.

### **Metodología**

El objetivo de este proyecto fue diseñar una estrategia didáctica efectiva para enseñar a estudiantes de secundaria los conceptos de los componentes mecánicos de manera comprensible, práctica y segura. Con miras a lograrlo, se diseñó un plan de trabajo que involucró la integración de tres módulos: modelado e impresión 3D, modelado en realidad virtual y modelado en realidad aumentada. En ellos, se buscó diseñar y desarrollar materiales didácticos interactivos que simplificaran los

conceptos clave de los componentes mecánicos y los relacionaran con aplicaciones prácticas; igualmente, se buscó implementar estrategias pedagógicas que fomentaran la participación activa de los estudiantes, mediante actividades prácticas y ejemplos de la realidad. Así mismo, se desarrollaron evaluaciones regulares del progreso de los estudiantes sobre la comprensión y la aplicación de los componentes mecánicos, utilizando pruebas y ejercicios de valoración. Además, trató de suscitarse la seguridad en el manejo de herramientas y componentes mecánicos, a través de la capacitación y la supervisión permanentes.

Este proyecto se desarrolló con estudiantes del área de diseño del Instituto de Bachillerato Técnico Industrial, de la Escuela Tecnológica Instituto Técnico Central (IBTI – ETITC), pertenecientes al grado 11; ellos, según las políticas de educación formal en Colombia, hacen parte de la educación media, y que a nivel de la ETITC pertenecen al nivel técnico. Se trabajó con los mencionados estudiantes, por medio de la revisión y apropiación de varios conocimientos específicos y la utilización de herramientas innovadoras. El propósito consistió en darle al alumnado soluciones creativas y dinámicas a su entorno, de tal forma que, posteriormente como profesionales, tengan una visión e la educación y de las nuevas tecnologías que los rodean, a través de la utilización de metodologías pedagógicas, que hacen énfasis en las áreas sensorial, motora y cognitiva de los estudiantes.

#### **Sistemas mecánicos**

Como primer paso, fue fundamental el análisis, la interpretación y la comprensión de los planos de un compresor de aire; dichos planos de fabricación fueron tomados de los libros de Gutiérrez et al., (2010) y Arias et al. (2011). Al analizar la información tomada como referencia, se determinó que el equipo que iba a ser modelado tenía un total de 48 piezas entre componentes específicos, como partes de tipo comercial que igualmente fue necesario modelar para poder tener el equipo

modelado en su totalidad. Con esta información, los 13 estudiantes del grado 11 de la especialidad de dibujo y diseño, de la asignatura de diseño de producto II, grupo 3-2022, debían modelar y generar, de manera individual, tres piezas diferentes de los componentes del compresor, junto con los respectivos planos de las piezas (figura 1), para la elaboración del ensamble y los planos respectivos (figura 2). Algunas de las piezas, por ser de tipo comercial, podían tener dimensiones diferentes, pero en su modelación solo se requería generar una única pieza y, posteriormente, ajustarla según las condiciones específicas de su ubicación.

20

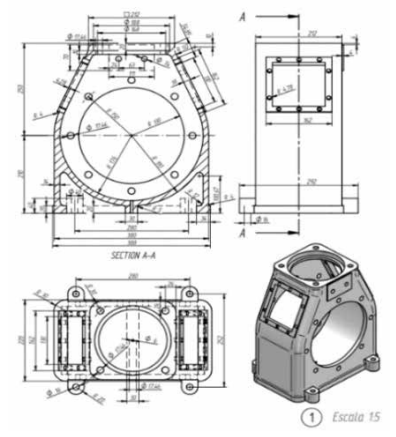

**Figura 1.** Plano de pieza base del compresor **Nota.** *Fuente elaboración propia.*

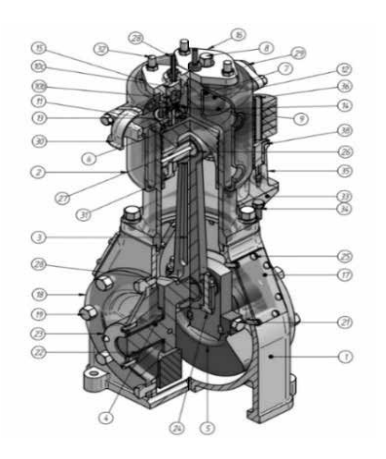

**Figura 2.** Explosivo compresor **Nota.** *Fuente elaboración propia.*

Con la información obtenida, se modelaron todas las piezas del compresor con la herramienta *Solid Works*; esta es un *software* de diseño 3D para ingenieros y diseñadores, de modo que sirve para cubrir todo el proceso (crear, validar, modelar y gestionar) del desarrollo del producto y se asegure de que este es correcto antes de fabricarlo. En tal modelado, se hizo la adecuación de las medidas, colores, relaciones y proyección de lo que se quería lograr; de semejante proceso se obtuvo un total de 48 piezas, como se muestra en la figura 3.

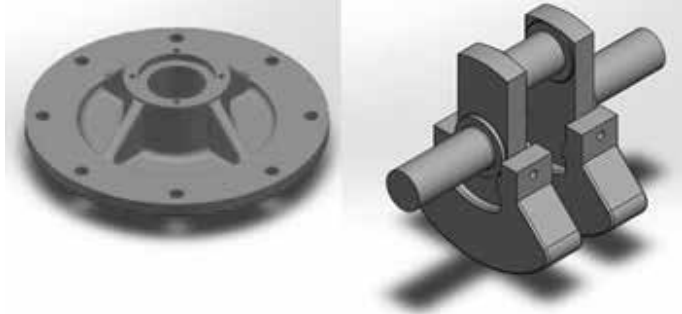

**Figura 3.** Piezas modeladas en 3D **Nota.** *Fuente elaboración propia.*

Luego de modelar todas las piezas, el segundo paso consistió en suscitar el respectivo ensamblaje de los componentes 3D; ese proceso se realizó de forma colaborativa, lo que requirió ajustar la participación de los estudiantes, de tal forma que se formaron grupos de tres estudiantes; ellos colaborativamente, en pleno uso de las herramientas del *software,* elaboraron el ensamble y la posterior animación de movimiento, para comprender el funcionamiento del equipo y ser llevado a su materialización (figura 4).

La materialización del equipo, que fue el tercer paso del proceso, se hizo por medio del uso de

la impresión 3D, que busca fomentar en los estudiantes la capacidad de razonamiento mediante la praxia/coordinación; ello propició el aprendizaje de tipo heurístico, para desarrollar contextos lúdicos de enseñanza-aprendizaje (Candia, 2022). Tal proceso se dio en la fabricación de cada una de las piezas en materiales de uso común para impresión 3D como el ácido poliláctico (PLA) y la resina, según la funcionalidad que tuviera dicha pieza dentro del ensamble. Cada uno de los estudiantes tuvo la responsabilidad de la impresión 3D de las piezas que habían modelado, de manera que garantizara la funcionalidad de estas y el ensamble dentro del conjunto. Así mismo, el (la) alumna(o) debía tener en cuenta unas restricciones de tolerancias de tipo dimensional que son los márgenes o el intervalo dimensional que se debe tener, para que cada una de las magnitudes que están en combinación se acepten como válidas; las medidas fueron definidas con un margen de 1 milímetro (mm), para garantizar la funcionalidad

del ensamble de los componentes del compresor de aire modelado.

Después de la impresión de cada uno de los componentes, fue necesario, entre los grupos conformados previamente, asignar la labor de grupo líder a uno de estos; este tenía como misión la realización del ensamble físico del compresor, que sería el cuarto paso del proceso. Esto requirió el ajuste de aquellos componentes que deben tener mayor detalle, de modo que asegurara el movimiento de las partes móviles, como se muestra en la figura 5. Dicha labor requirió no solo estar atento a garantizar la entrega de los componentes que cada uno de los estudiantes desarrolló; de igual forma, implicó tener claro el ensamble, el funcionamiento y la operación del compresor de aire que se estaba modelando para, así mismo, garantizar que el ensamble que se estaba trabajando con los componentes impresos fuera el correcto.

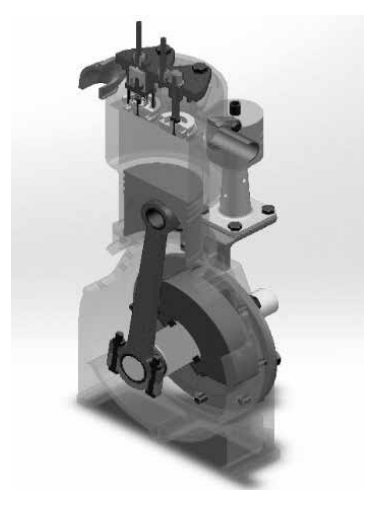

**Figura 4.** Ensamblaje en corte del compresor **Nota.** *Fuente elaboración propia.*

Al tener identificado que los componentes, tanto en simulación como físicos, funcionaban correctamente, se hizo la conversión del ensamble y de las piezas del formato fuente de Solid Works a un formato tipo objeto genérico; su extensión en ".OBJ" permitió que los componentes fueran

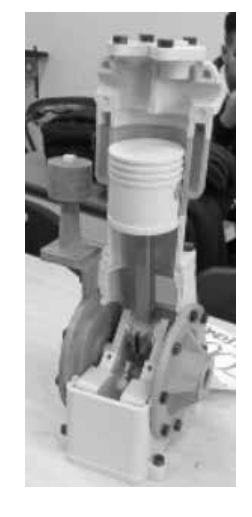

**Figura 5.** Ensamble del compresor en físico **Nota.** *Fuente elaboración propia.*

traducidos a los *softwares* Onshape y Cospace; ambos programas son usados en el proceso de programación y configuración de cada una de las piezas, para que pueda ser visualizada en el plano de realidad aumentada. Hecho eso, se pasó a la fase cinco del proyecto; en ella, el grupo líder

debió buscar alternativas por ensayo y error, al no existir un procedimiento determinado para poder importar los objetos desde Solid Works hacia Onshape. Esto implicó un trabajo importante de análisis y manejo de programación de objetos,

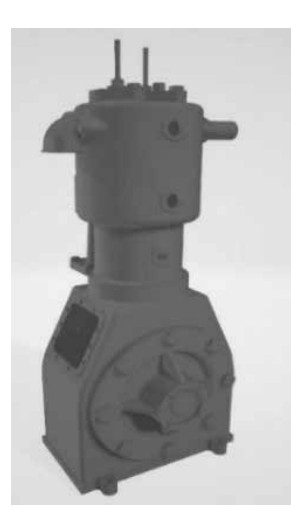

por parte de los estudiantes, de tal manera que como resultado final se logró la importación de los ensambles y, así, se garantizaron los temas de relaciones, posiciones y movimientos de cada uno de los componentes (figuras 6 y 7).

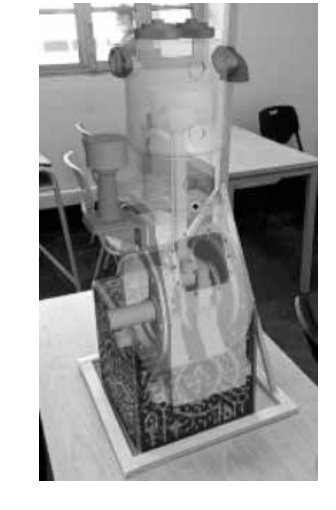

**Figura 6.** Ensamble del compresor en archivo ".OBJ" **Nota.** *Fuente elaboración propia.*

Una vez tuvieron las piezas y el ensamble en el formato editable como piezas flotantes, pasaron a un entorno en el que se sometieron a una conversión de archivo, ejecutado desde el programa Unity, que se programó para así tener el último

**Figura 7.** Visualización en realidad aumentada del compresor **Nota.** *Fuente elaboración propia.*

componente del producto de la realidad virtual (figuras 8 y 9), que pueden ser manipulados con los diferentes periféricos de la realidad aumentada por parte de los estudiantes.

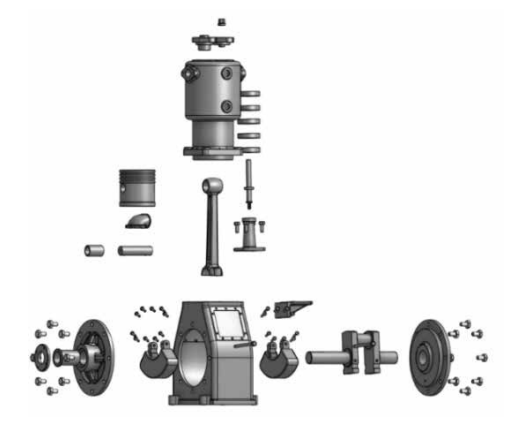

**Figura 8.** Explosivo en archivo ".OBJ" utilizado para el entorno de realidad virtual **Nota.** *Fuente elaboración propia.*

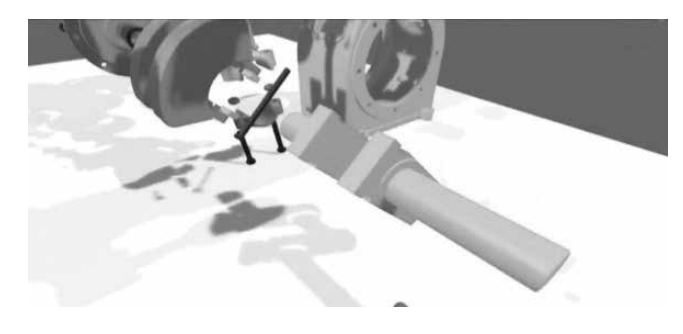

**Figura 9.** Visualización del entorno de realidad virtual **Nota.** *Fuente elaboración propia.*

### **Resultados**

Se logró la integración de los tres módulos propuestos de modelado e impresión 3D, modelado en realidad virtual y modelado en realidad aumentada, al ser desarrollados en la implementación del ejercicio pedagógico.

El proceso de la programación y configuración de los modelos en realidad virtual y realidad aumentada implicó realizar la investigación necesaria, para poder integrar la información que se obtuvo del modelado 3D y adquirir los conocimientos requeridos para este proceso.

La experiencia de poder observar, tocar y jugar, por parte de los estudiantes, mediante la materialización de modelos 3D, realizados en impresión 3D, posibilitó la identificación de nuevas estrategias pedagógicas de apropiación del conocimiento, desde la identificación de la funcionalidad de los componentes modelados, así como la secuencia de un proceso de ensamble de un equipo funcional, con elementos que pueden ser manipulados sin riesgo de daño o de accidente.

Se resalta la experiencia que los estudiantes pueden tener en un proceso de inmersión en realidad virtual, en la cual descubren y desarrollan actividades que son ejecutadas por parte de expertos de manera fácil y didáctica, a la vez que se les puede ir mostrando y enseñando la funcionalidad de un equipo industrial, como el construido en el proyecto, el cual fue el compresor de aire, lo que favorece la apropiación de nuevos conocimientos.

De contera, fue importante y significativo comparar e interpretar los resultados obtenidos de forma clara y precisa, así como exponer las propias opiniones, las tendencias, las ventajas y las limitaciones sobre los temas abordados durante la experiencia.

### **Discusión**

El desarrollo de este tipo de proyectos permite que los estudiantes adquieran las competencias en el uso de las tecnologías 4.0, a la vez que se logra la creación de modelos funcionales para la explicación de conceptos aplicados en aquellas creaciones.

Con la construcción de un modelo, se puede llegar a la creación de nuevas herramientas para que sean utilizadas en la educación y ayudar a las instituciones de bajos recursos a tener experiencias con este tipo de instrumentos; en ellas, se conduce a los estudiantes hacia la inmersión de modelos, procesos y el desarrollo de equipos que fortalezcan la cognición de los estudiantes, interpretando la funcionalidad de los componentes presentados. Además, con la versatilidad, la facilidad en el manejo de los equipos y la accesibilidad a estos, sin tipo alguno de limitación, se constata que estas experiencias y aprendizajes sí se pueden llevar a cabo cuando se intenta aplicar este tipo de actividades en un taller.

Expresar los resultados obtenidos con los métodos aplicados permite demostrar que se ha resuelto el problema y que se han logrado avances significativos en el tema de estudio. Los resultados pueden ser consolidados a través de tablas y figuras, haciendo su respectiva descripción de la interpretación.

Con los componentes físicos impresos en 3D, como en la realidad aumentada, se puede considerar que los estudiantes de la especialidad de diseño también pueden identificar la funcionalidad de cada uno de estos componentes, manipularlos y explicarlos, desde el concepto de elementos mecánicos; este es uno de los temas que se abordan dentro del proceso de formación. De tal modo, se desarrollan competencias específicas como parte del perfil de los egresados, propuesto por la ETITC; este puede ser implementado en otras instituciones educativas.

## **Conclusiones**

Como lo expresan Balanta et al. (2021), la realidad virtual es una opción en pro de la innovación pedagógica y la didáctica, porque constituye una herramienta importante para la enseñanza de las ciencias de una manera dinámica e interactiva. Adicionalmente, esta puede ser usada en los contextos de la formación técnica, tecnológica y profesional y, al mismo tiempo, puede ser implementada con facilidad y con una baja inversión en presupuesto por parte de las instituciones.

En relación con el desarrollo y el fortalecimiento de las habilidades blandas tales como el liderazgo, el trabajo en equipo, la colaboración, la adaptabilidad y la resolución de problemas, se evidenció que el trabajo en equipo y el intercambio de experiencias son esenciales para desenvolverse en la sociedad; además, esto auna esfuerzos basados en los conocimientos y las destrezas en beneficio del logro de un objetivo en común, tal como lo expresan Leiva et al. (2022).

La estrategia didáctica implementada de la simulación e impresión 3D, el uso de la realidad aumentada y la realidad virtual ha demostrado ser altamente efectiva en la enseñanza de componentes mecánicos a estudiantes de secundaria. Los objetivos propuestos se cumplieron con éxito, puesto que los estudiantes no solo identificaron los componentes mecánicos, sino que también comprendieron su funcionalidad en contextos prácticos. Esto hizo notorio el hecho de que se fomentó un aprendizaje significativo, en el que los conocimientos adquiridos se integraron de manera sólida y aplicable.

Aparte de lograr los objetivos académicos, la estrategia del uso de las herramientas que son parte de la industria 4.0, como la realidad aumentada y la realidad virtual, también contribuyó a la seguridad y la confianza de los estudiantes al abordar temas mecánicos; por ejemplo, la interpretación de mecanismos, palancas y sistemas motrices,

entre otros, que pueden ser aplicados en situaciones del mundo real.

### **Referencias**

- Arias, J.R., Montañés, J.L., Moreno, E. Pérez, R. y Salvá, J. (2011). Sistemas de propulsión. Escuela Técnica Superior de Ingenierosn Aeronáuticos. https://www.academia.edu/39686920/ ESCUELA\_T%C3%89CNICA\_SUPERIOR\_DE\_ INGENIEROS\_AERON%C3%81UTICOS
- Balanta, G. A., Cabezas, J. L., Gómez, M. Á. y Aguja, F. A. (2021). Google Cardboard 3D-VR: Dispositivo de realidad virtual para el aprendizaje inmersivo en el entrenamiento policial. *Revista Perspectivas,* 6(21). DOI: https:// doi.org/10.26620/uniminuto.perspectivas.6.21.2021.211-226
- Batista, M. H. (2006). Consideraciones para el diseño didáctico de ambientes virtuales de aprendizaje: una propuesta basada en las funciones cognitivas del aprendizaje. *Revista Iberoamericana de Educación, 38*(5), 2. DOI: https://doi.org/10.35362/rie3852623
- Becerra, I. J., Reyes, R. C., Marín, A. A. y Vargas, L. D. A. (2023). Modelos didácticos mediados por TIC en la enseñanza universitaria: una revisión sistemática. *Educação e Pesquisa,* 49, e251276.
- Buenaño Estrada, B. M. (2023). *Las TIC y su contribución al desarrollo del pensamiento crítico y creativo en estudiantes de básica media* (Tesis de Maestría en Educación, Universidad Politécnica Salesiana). Repositorio Institucional. http://dspace.ups.edu.ec/handle/123456789/24941Candia, F. (2022). Integración de la impresión 3D en la educación tecnológica. RIDE. *Revista Iberoamericana para la Investigación y el Desarrollo Educativo, 12(*24). https://doi.org/10.23913/ride.v12i24.1170

*Ing. Wilson Fernando González Castillo, Ing. Carlos Javier García Castellanos*

- Corsi, A. R., Baleón, H. D.y CarabesReal, G. J. (2021). *El aprendizaje híbrido en los talleres del* CECyT 7 Cuauhtémoc. En Memorias de Congresos. 89-97.
- García, J. A., Huitron, V. E. & Cadena, M. N. (2021). *Recurso educativo digital en el ámbito de la evaluación y la propiedad intelectual*. En Memorias de Congresos. 143-156.
- Olivar, R. G., Viñado, L. E. y Albarracín, E. P. (2010). Solid Edge ST.: Tradicional y síncrono. Alfaomega
- Jaime, J. H., Flores, E. R. & Galán, Y. I. (2021). *Construcción de un RDD como apoyo didáctico para las clases no presenciales por la COVID-19.* En Memorias de Congresos. 178- 190.
- Johnson, L., Adams, S. & Cummins, M. (2012). *The NMC Horizon Report: 2012 Higher Education Edition*. The New Media Consortium. https:// eric.ed.gov/?id=ED532397
- Leiva, G. S. C., Centeno, L. M. V. y Inacio, E. J. H. (2022). Género y desarrollo de las habilidades blandas en el ámbito educativo durante la pandemia por COVID-19. *Revista ConCiencia EPG, 7*(2), 1-15. https://doi.org/10.32654/CON-CIENCIAEPG.7-2.1
- Menjivar Valencia, E. (2022). La realidad virtual como recurso didáctico en la educación superior.

[Tesis doctoral, Universidad de Málaga]. https:// riuma.uma.es/xmlui/handle/10630/23764

- Paladines Enriquez, N. R. (2023). Implementación efectiva de las TIC en la educación para mejorar el aprendizaje: una revisión sistemática. *Ciencia Latina Revista Científica Multidisciplinar, 7*(1), 5788-5804. https://doi.org/10.37811/ cl\_rcm.v7i1.4862
- Sunkel, G. y Trucco, D. (2010). TIC para la educación en América Latina. Riesgos y oportunidades. *Serie Políticas Sociales,* 167, 1-7.
- Villarreal González, R. E. y Ramírez Corzo, J. A. (2020). Perspectivas teóricas de las características del uso de la industria 4.0. Vinculatégica EFAN, 6(1), 330–343. https://doi. org/10.29105/vtga6.1-596
- Wagemann, E. y Martínez, J. (2022). Realidad Virtual (RV) inmersiva para el aprendizaje en arquitectura. *EGA Expresión Gráfica Arquitectónica, 27*(44), 110–123. https://doi. org/10.4995/ega.2022.15581

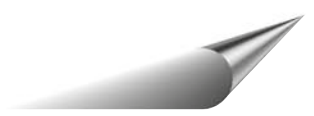

i *Nota. Tipo de artículo: Investigación.*

26